## **Lampiran**

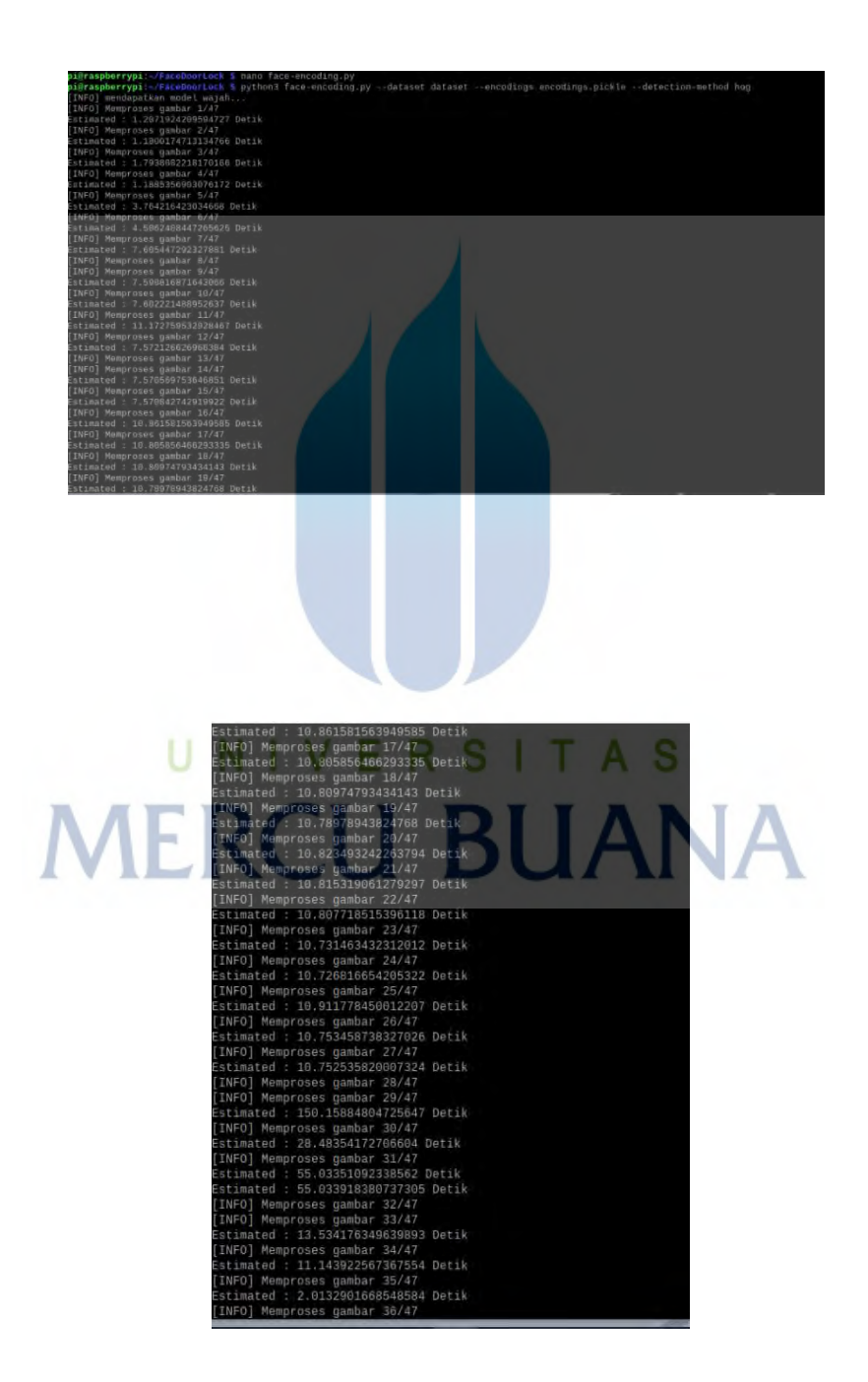

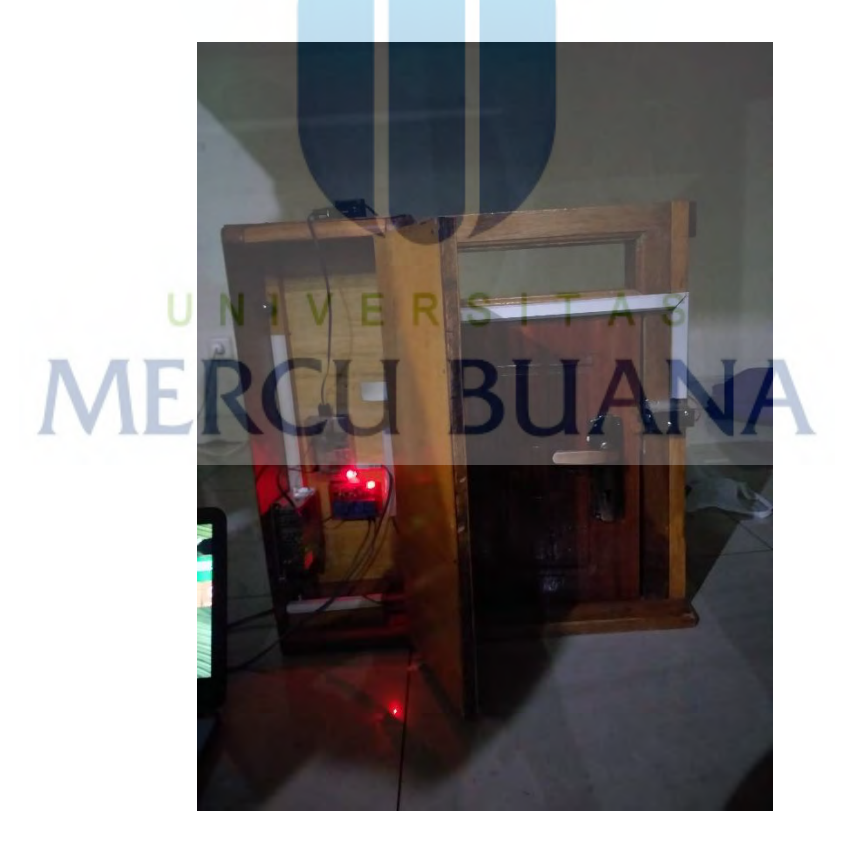

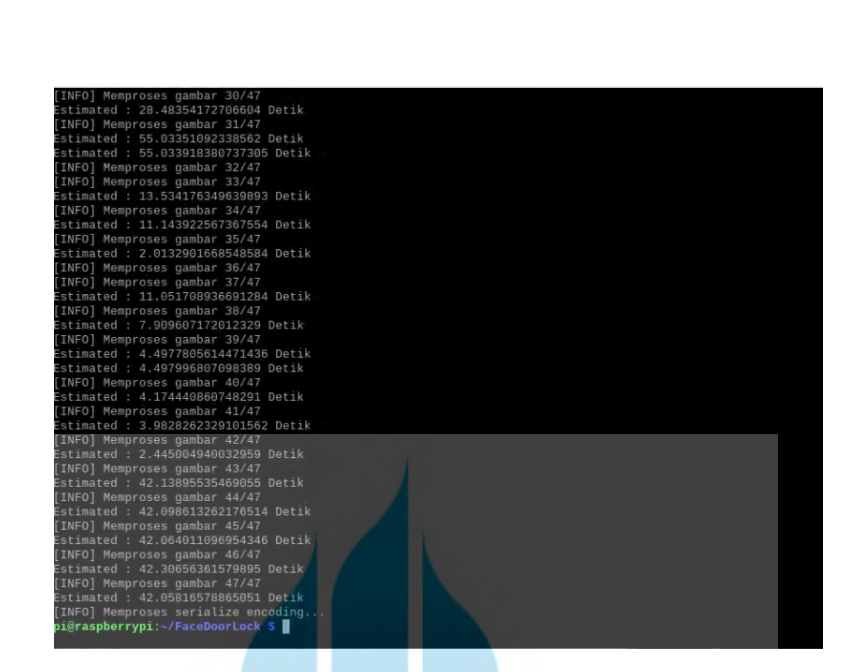

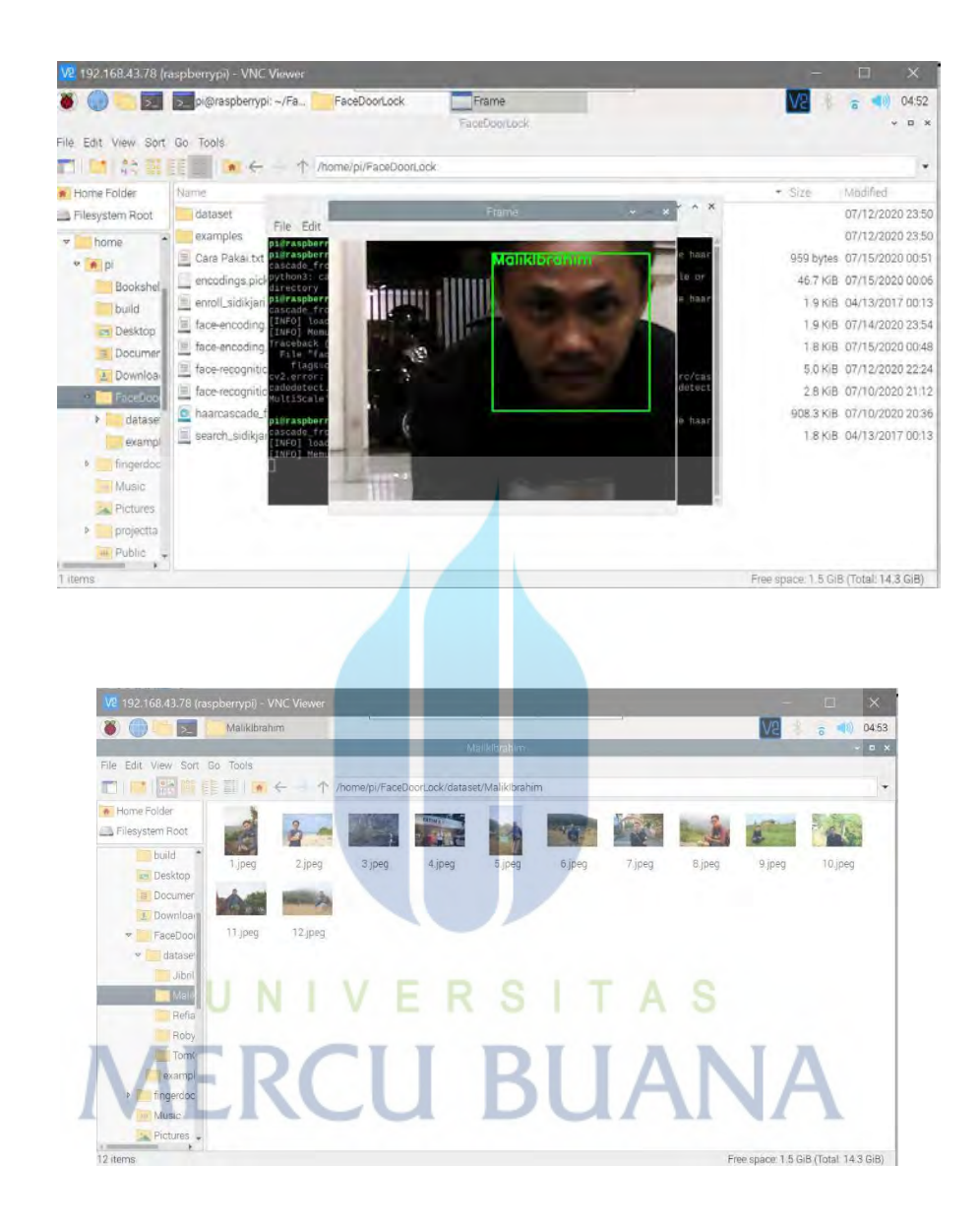

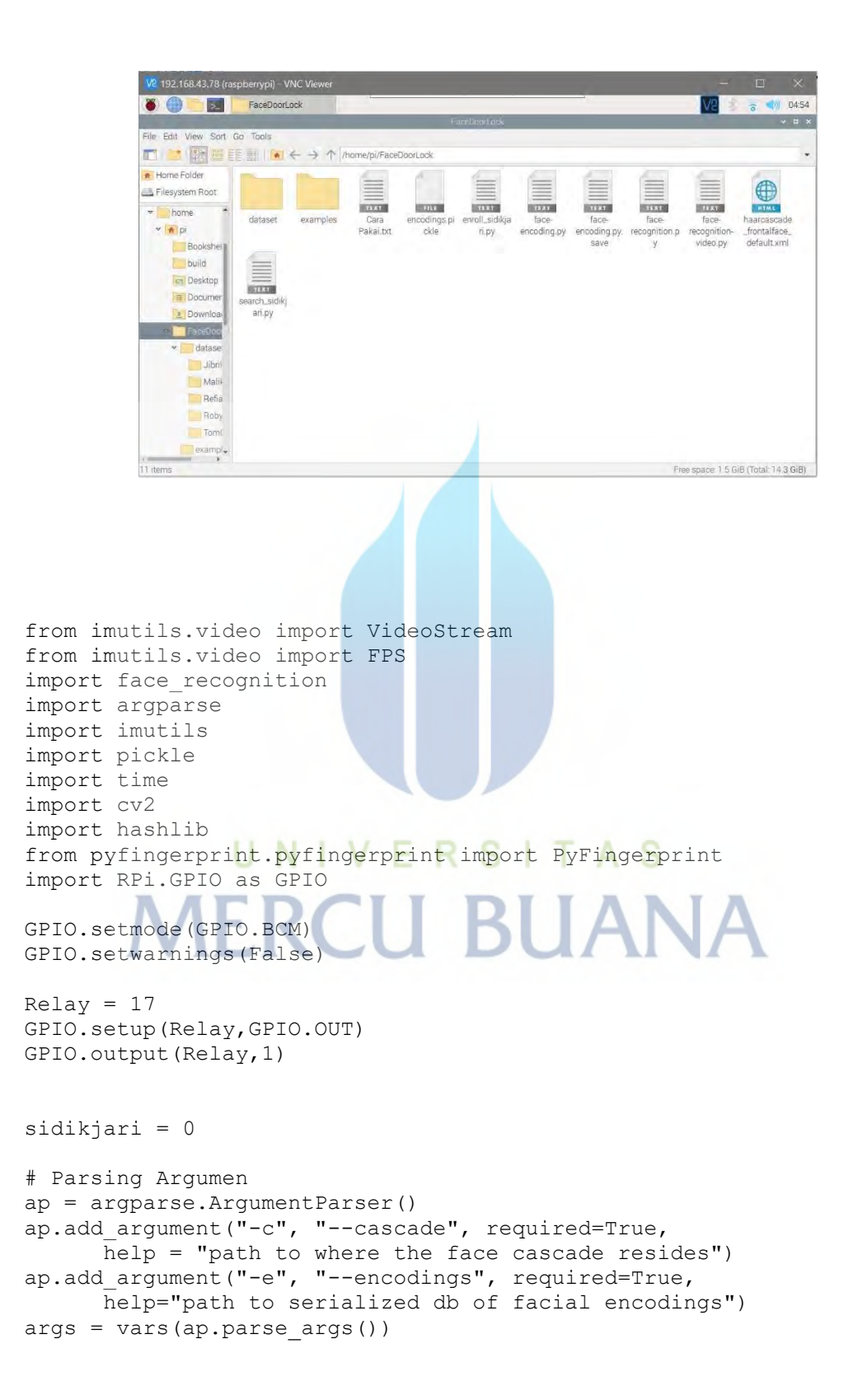

```
# load pendeteksi wajah dari file cascade OpenCV
print("[INFO] loading encodings + face detector...")
data = pickle.loads(open(args["encodings"], "rb").read())
detector = cv2.CascadeClassifier(args["cascade"])
wajahdikenali = 0
# Nyalakan Kamera
print("[INFO] Memulai Stream dari Webcam...")
#cv2.namedWindow('frame')
vs = VideoStream(src=0).start()
time.sleep(2.0)
# Penghitung FPS (Frame per Second)
#fps = FPS() . start()# loop dari semua frame yang di dapat
while (wajahdikenali == 0):
     # dapatkan frame, dan resize ke 500pixel agar lebih cepat
    frame = vs.read() frame = imutils.resize(frame, width=500)
     # Konversi ke grayscale dan konversi ke RGB
     gray = cv2.cvtColor(frame, cv2.COLOR_BGR2GRAY)
     rgb = cv2.cvtColor(frame, cv2.COLOR_BGR2RGB)
     # deteksi wajah dari frame grayscale
     rects = detector.detectMultiScale(gray, scaleFactor=1.1, 
             minNeighbors=5, minSize=(30, 30),
             flags=cv2.CASCADE_SCALE_IMAGE)
# Tampilkan kotak di wajah yang dideteksi
    boxes = [(y, x + w, y + h, x) for (x, y, w, h) in rects]
    encodings = face recognition.face encodings(rgb, boxes)
    names = [ # loop di semua wajah yang terdeteksi
     for encoding in encodings:
             matches = 
face recognition.compare faces(data["encodings"],
                     encoding)
             name = "Unknown"
             wajahdikenali = 0
             # check apakah ada wajah yang di kenali
             if True in matches:
                    matchedIdxs = [i for (i, b) in
enumerate(matches) if b]
                    counts = \{\}for i in matchedIdxs:
                            name = data['names"] [i]counts[name] = counts.get(name, 0) + 1
```

```
 name = max(counts, key=counts.get)
                    wajahdikenali = 1 
             names.append(name)
     # loop di semua wajah yang sudah di kenali
     for ((top, right, bottom, left), name) in zip(boxes, names):
             # tampilkan nama di wajah yang di kenali
             cv2.rectangle(frame, (left, top), (right, bottom),
                     (0, 255, 0), 2)
            y = top - 15 if top - 15 > 15 else top + 15
             cv2.putText(frame, name, (left, y), 
cv2.FONT_HERSHEY_SIMPLEX,
                     0.75, (0, 255, 0), 2)
     # Tampilkan gambar di layar
     cv2.imshow("Frame", frame)
    key = cv2<u>.\text{waitKey}(1)</u> & 0xFF if wajahdikenali == 1:
         print ('Wajah Dikenali : ' + str(wajahdikenali))
         vs.stop()
         cv2.destroyWindow("Frame")
         break
## Tries to initialize the sensor
try:
    f = PyFingerprint('/dev/ttyUSB0', 57600, 0xFFFFFF, 0x00000000) if ( f.verifyPassword() == False ):
         raise ValueError('The given fingerprint sensor password is 
wrong!')
                UNIVERSITAS
except Exception as e:
     print('The fingerprint sensor could not be initialized!')
     print('Exception message: ' + str(e))
    ext(1)## Tries to search the finger and calculate hash
try:
     print('Tempelkan Jari anda...')
     ## Wait that finger is read
    while ( f.readImage() == False ):
         pass
     ## Converts read image to characteristics and stores it in 
charbuffer 1
     f.convertImage(0x01)
     ## Searchs template
     result = f.searchTemplate()
```

```
 positionNumber = result[0]
     accuracyScore = result[1]
    if ( positionNumber = -1 ):
         print('No match found!')
         exit(0)
     else:
         sidikjari = 1
         print('Found template at position #' + str(positionNumber))
         print('Tingkat Akurasi: ' + str(accuracyScore))
     ## OPTIONAL stuff
     ##
     ## Loads the found template to charbuffer 1
     f.loadTemplate(positionNumber, 0x01)
     ## Downloads the characteristics of template loaded in 
charbuffer 1
    characterics = str(f.downloadCharacteristics(0x01)).encode('utf-
8')
     ## Hashes characteristics of template
     print('Sidikjari ditemukan = ' + str(sidikjari))
except Exception as e:
     print('Operation failed!')
    print('Exception message: ' + str(e))
     exit(1)
if ((wajahdikenali == 1)and(sidikjari == 1)):
     print('Pintu Terbuka')
                                    BUANA
     GPIO.output(Relay,0)
    ext(1)else:
    GPIO.output(Relay,1)
```

```
66
```